# Beginning System Administration DeCal

Week 9 - Security

April 12, 2010

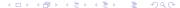

### A compromised server daemon

- Imagine the scenario in which Apache is compromised
  - What parts of the filesystem are accessible by Aapche?
  - Writable and executable files and locations can be exploited
  - Local user accounts might be compromised
- What is the solution to this?

## User Privilege Separation

- Apache runs as user apache or www-data
  - Must grant user access to your data
  - On compromise, apache has access to user data
- Apache runs as each user
  - suExec, cgiwrap
  - Apache temporarily becomes the user to access user files
  - Performance Considerations excessive forking, no caching

## Auditing Log Files

- /var/log
  - auth.log login attempts
  - daemon.log server daemon messages
  - user.log user action logs
- Auditing Tools
  - logcheck automatically sends emails with important data
  - webalizer graphical analysis of apache logs

#### Software Pataches

- Software is not perfect
- In the wild
  - Hackers continually discover security holes and produce exploits for them
  - Security companies provides security advisaries and proof of concepts
- Patches provided by Software Vendors
  - Sysadmins must monitor advisories and test patches before deployment
  - Package management makes patching easy
  - Newsgroups and mailing lists

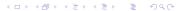

## Scripting

- Tasks become repetitive
- Scripts
  cleanup.sh
  #!/bin/bash
  rm \*.tmp \*aux
- and run as..../cleanup.sh

#### Cron

- Execute scripts at specific times or intervals
- Specify times and the command
- crontab -e, crontab -l

#### Access retrictions

- Restrict what users can do with logins
  - No logins change shell to /bin/false
  - Command restrictions
    - scponly can only use sftp and scp
    - Public Key Authentication

## Public Key Authentication

- ssh-keygen to generate a public/private key pair
- Keep private key safe and distribute public key to remove servers in authorized\_keys file
- Restrictions
  - From="ocf.berkeley.edu", command="uptime"
  - No-port-forwarding, no-X11-forwarding, etc